#### BCC 201 - Introdução à ProgramaçãoI Estruturas Homogêneas (Vetores) II

Guillermo Cámara-Chávez UFOP

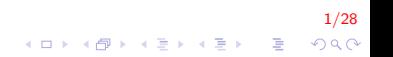

## Exercícios I

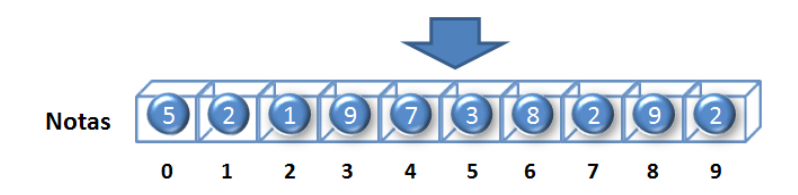

Declaração de um vetor de inteiros

 $int$  notas  $[10]$ ;

Acessando um elemento do vetor: indicamos o nome do vetor e a posição

 $notas [6] = 8;$ 

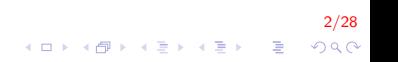

# Exercícios II

#### Leitura via teclado

```
int i, vetor [10];
for (i = 0; i < 10; i++){
    printf ("Inserir nota %d: ", i+1);
    scan f("%d", & notas[i]);}
. . .
```
#### Escrita do vetor

```
int i, vetor [10];
. . .
for (i = 0; i < 10; i++){
    print f("Xd", notas[i]);}
. . .
```
3/28 **KOD KAR KED KED E YORA** 

#### Exercícios I

Escreva um programa que leia 20 valores inteiros e os armazene em um vetor. Depois de ler os 20 valores, o programa deve percorrer o vetor e mostrar na tela apenas os números pares que foram armazenados.

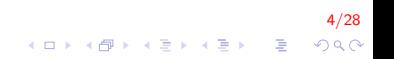

# Exercícios II

```
int main(){
    int numVet[20], i;
    for (i = 0; i < 20; i++)
    {
        printf ("Inserir numero %d \n", i+1);
        scanf(' "%d", &numVet[i];
    }
    for (i = 0; i < 20; i++)
    {
        if (numVet [i] \% 2 = 0)
             print f(" %d", numVect[i]);}
    return 0;
}
```
5/28  $\mathbf{E} = \mathbf{A} \oplus \mathbf{A} + \mathbf{A} \oplus \mathbf{A} + \mathbf{A} \oplus \mathbf{A} + \mathbf{A} \oplus \mathbf{A} + \mathbf{A} \oplus \mathbf{A} + \mathbf{A} \oplus \mathbf{A} + \mathbf{A} \oplus \mathbf{A} + \mathbf{A} \oplus \mathbf{A} + \mathbf{A} \oplus \mathbf{A} + \mathbf{A} \oplus \mathbf{A} + \mathbf{A} \oplus \mathbf{A} + \mathbf{A} \oplus \mathbf{A} + \mathbf{A} \oplus \mathbf{A} + \mathbf{A$  $QQ$ 

## Exercícios III

Faça um programa que receba dez números inteiros e armazene-os em um vetor. O programa deve calcular e mostrar dois vetores resultantes, sendo o primeiro com os números pares e o segundo com os números ímpares do vetor lido.

# Exercícios IV

```
int main(){
    int vet [10], par [10], impar [10];
    int nPar = 0 nlmpar = 0, i;
    for (i = 0; i < 10; i++){
         printf ("Inserir numero %d \n", i+1);
        scanf ("%d", &vet [i]);
    }
    for (i = 0; i < 10; i++){
        if ( vet [i] \% 2 = 0 ) {
             par[ nPar] = vet[i];nPar++}
         e l s e {
             impar[nlmpar] = vet[i];nImpar++;}
    }
     . . .
}
```
7/28  $2Q$ 

 $\mathbf{A} \equiv \mathbf{A} + \mathbf{B} + \mathbf{A} + \mathbf{B} + \math$ 

## Exercícios V

```
int main(){
    . . .
    for (i = 0; i < numPar; i++)
        print f(" %d", par[i]);print(f("\n\nu");
    for (i = 0; i < numlmpar; i++)
        print f("Xd", impar[i]);return 0;
}
```
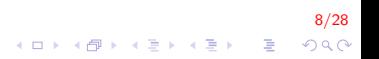

### Exercícios VI

Faça um programa que leia um vetor de números inteiros de 10 posições. O programa deve calcular e mostrar o maior elemento do vetor e em que posição esse elemento se encontra

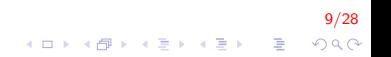

# Exercícios VII

}

```
int main(){
    int vet [10], i, maior, pos;
    for (i = 0; i < 10; i++){
        printf ("Inserir numero %d \n", i+1);
        scanf(' %d", &vet[i];
    }
    pos = 0;
    maior = vet [0];
    for (i = 1; i < 10; i++)
    {
        if (vet[i] > major)
        {
            maior = vet[i];
             pos = i;
        }
    }
    printf ("O maior elemento %d
            esta na posicao \%d", maior, pos);
    return 0;
```
10/28

Faça um algoritmo que leia um vetor V[60]. A seguir, troque o  $1^\circ$ elemento com o  $31^{\circ}$ , o  $2^{\circ}$  com o  $32^{\circ}$ , etc. Mostre no final o vetor modificado.

11/28

**K ロ ▶ K @ ▶ K 할 X X 할 X → 할 X → 9 Q Q ^** 

## Exercícios IX

```
int main(){
    int vet[60], i, tmp;
    for (i = 0; i < 60; i++){
        printf ("Inserir numero %d \n", i+1);
        scanf(' %d", &vet[i];
    }
    for (i = 0; i < 30; i++)
    {
        tmp = vet[i];vet[i] = vet[i+30];vet[i+30] = tmp;}
    for (i = 0; i < 60; i++)
        print f("%d \n\pi", vet[i]);return 0:
}
```
12/28  $\mathbf{E} = \mathbf{A} \oplus \mathbf{A} + \mathbf{A} \oplus \mathbf{A} + \mathbf{A} \oplus \mathbf{A} + \mathbf{A} \oplus \mathbf{A} + \mathbf{A} \oplus \mathbf{A} + \mathbf{A} \oplus \mathbf{A} + \mathbf{A} \oplus \mathbf{A} + \mathbf{A} \oplus \mathbf{A} + \mathbf{A} \oplus \mathbf{A} + \mathbf{A} \oplus \mathbf{A} + \mathbf{A} \oplus \mathbf{A} + \mathbf{A} \oplus \mathbf{A} + \mathbf{A} \oplus \mathbf{A} + \mathbf{A$  $QQ$ 

## Exercícios X

Fazer um algoritmo que:

- 1. Leia  $n$  valores numéricos e os armazene num arranjo unidimensional  $v$  O valor de *n* também deve ser lido.
- 2. Calcule e exiba o valor da série:

$$
S=\sum_{i=0}^{n-1}\frac{i+1}{v_i}
$$

13/28

onde  $v_i$  é o *i*-ésimo valor armazenado na variável v.

3. Calcule exiba quantos termos da série têm o numerador inferior ao denominador.

# Exercícios XI

```
int main(){
    int n, i, cont = 0;
    double S = 0, v[100];
    print(f' \n\in Indicar numero de elementos: ' );
    sc a n f ( " %d", &n );
    print f("n Insertir %d numero: ", n);for (i = 0; i < n; i++)
         sc a n f (" %l f ", &v [i] ;
    for (i = 0; i < n; i++){
         if (v[i] := 0)S \rightleftharpoons (i / v[i]);if (i < v[i])cont++:
         }
    }
    printf ("%d termos com num inf ao den", cont);
    return 0;
}
```
 $\mathbf{E} = \mathbf{A} \oplus \mathbf{A} + \mathbf{A} \oplus \mathbf{A} + \mathbf{A} \oplus \mathbf{A} + \mathbf{A} \oplus \mathbf{A} + \mathbf{A} \oplus \mathbf{A} + \mathbf{A} \oplus \mathbf{A} + \mathbf{A} \oplus \mathbf{A} + \mathbf{A} \oplus \mathbf{A} + \mathbf{A} \oplus \mathbf{A} + \mathbf{A} \oplus \mathbf{A} + \mathbf{A} \oplus \mathbf{A} + \mathbf{A} \oplus \mathbf{A} + \mathbf{A} \oplus \mathbf{A} + \mathbf{A$ 

# Ordenação por BubbleSort (Método da bolha)

- $\triangleright$  É um dos piores métodos de ordenação.
- $\blacktriangleright$  É uma ordenação por trocas.
- ▶ Implica repetidas comparações e, se necessário, troca de dois elementos adjacentes.

15/28

 $2990$ 

-<br>-<br>-<br>-<br>-<br>-<br>-<br>-<br>-<br> -<br><br><br><br><br><br><br><br><br><br><br><br><br><br><br><br><br><br><br><br><br><br><br><br><br><br><br><br><br>

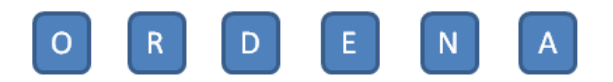

O método é ilustrado embaixo:

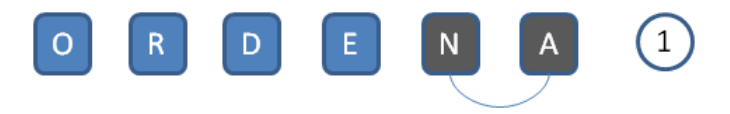

#### $Se N > A$ ? troca N com A

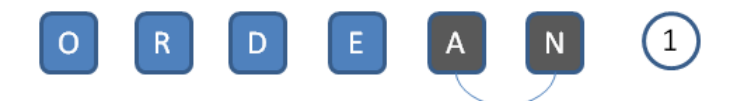

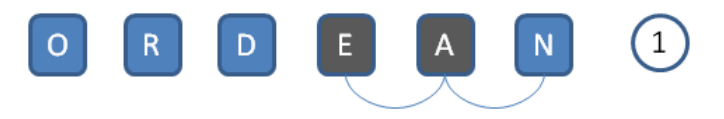

 $Se E > A$ ? troca E com A

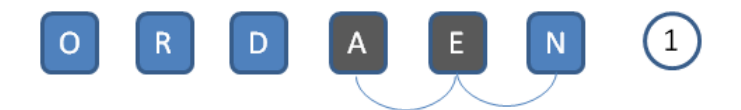

O método é ilustrado embaixo:

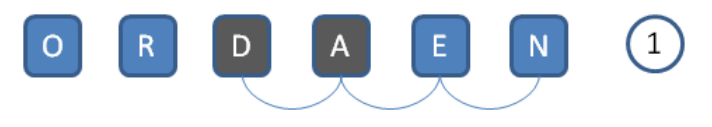

Se  $D > A$  ? troca D com A

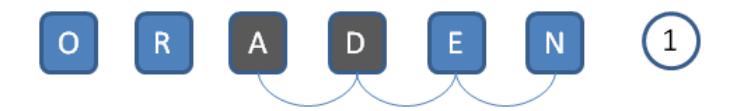

O método é ilustrado embaixo:

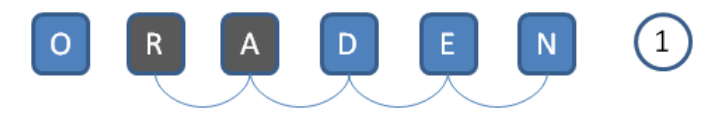

 $Se R > A$  ? troca R com A

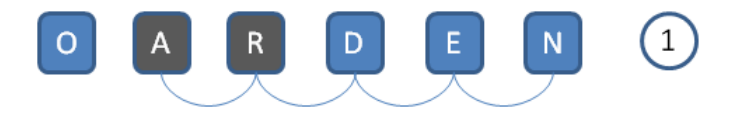

O método é ilustrado embaixo:

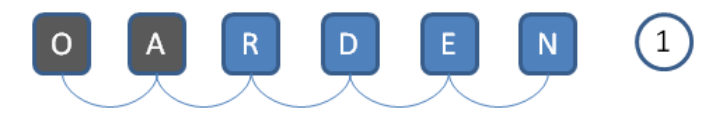

Se  $O > A$  ? troca O com A

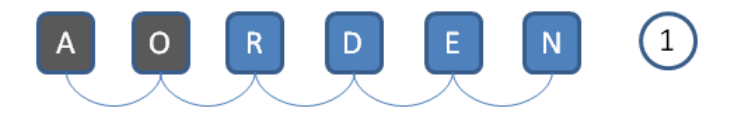

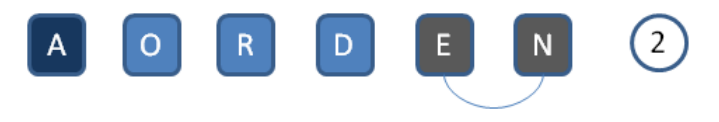

 $Se E > N$  ? troca E com N

O método é ilustrado embaixo:

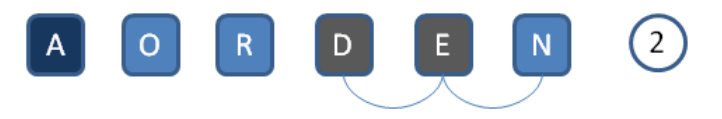

#### $Se D > E$ ? troca D com E

O método é ilustrado embaixo:

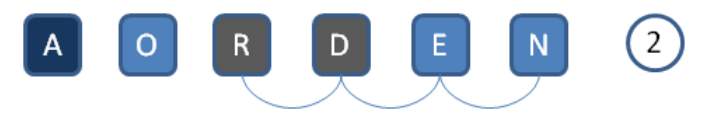

## $Se R > D$  ? troca R com D

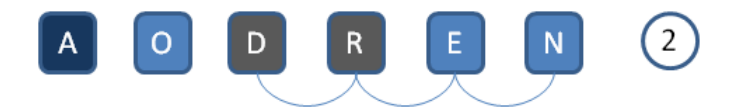

O método é ilustrado embaixo:

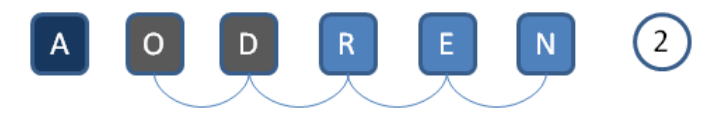

 $Se$   $O > D$  ? troca O com D

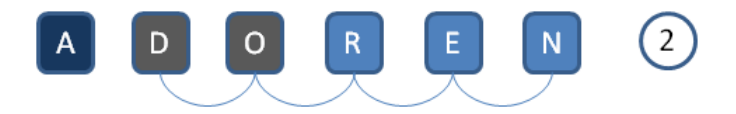

O método é ilustrado embaixo:

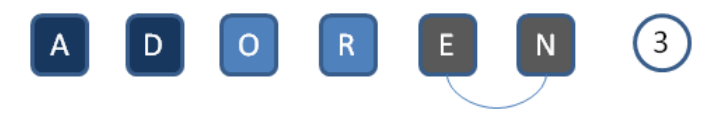

#### $Se E > N$  ? troca E com N

O método é ilustrado embaixo:

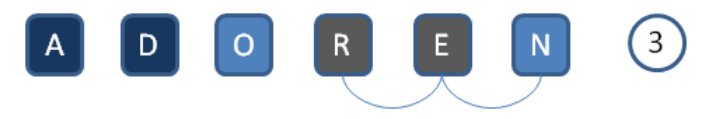

#### $Se R > E$  ? troca R com E

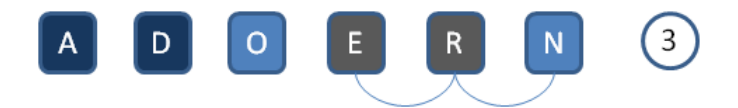

O método é ilustrado embaixo:

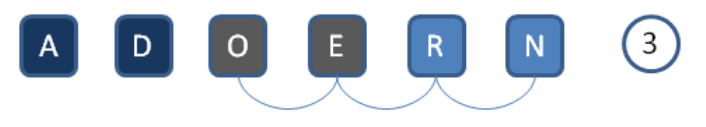

#### Se  $O > E$  ? troca O com E
O método é ilustrado embaixo:

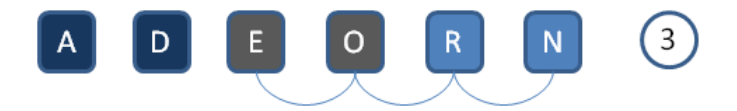

O método é ilustrado embaixo:

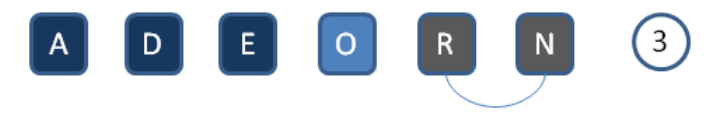

#### $Se R > N$  ? troca R com N

O método é ilustrado embaixo:

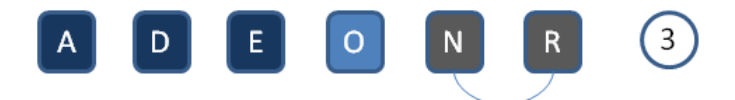

O método é ilustrado embaixo:

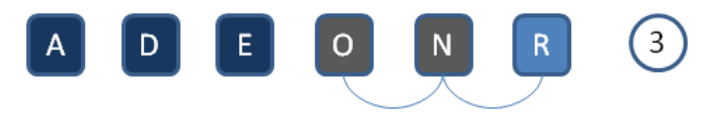

#### Se  $O > N$  ? troca O com N

O método é ilustrado embaixo:

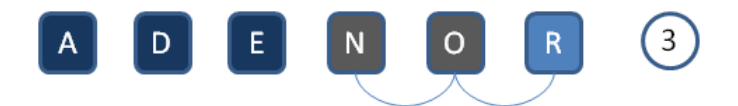

O método é ilustrado embaixo:

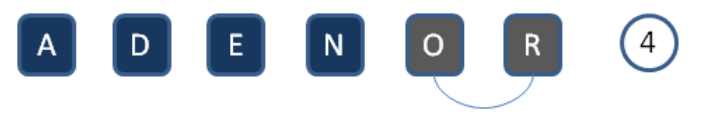

#### $Se$   $O > R$  ? troca O com R

O método é ilustrado embaixo:

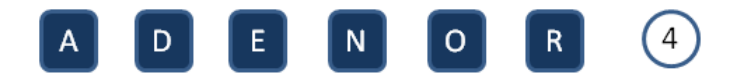

# Ordenação por BubbleSort (Método da bolha)

```
int main(){
    int a, b, temp, A[100], n, i;
    print(f("\n n Indicar numero de elements: " );
    scanf(' %d", &n );printf ("\n n Inserir %d numero: " , n);for (i = 0; i < n; i++)
        scanf ("%d", &A[i]);
    . . .
}
```
17/28  $\mathbf{E} = \mathbf{A} \oplus \mathbf{B} + \mathbf{A} \oplus \mathbf{B} + \mathbf{A} \oplus \mathbf{B} + \mathbf{A} \oplus \mathbf{A}$  $QQ$ 

### Ordenação por BubbleSort (Método da bolha)

```
int main(){
    . . .
    for (a = 1; a < n; a++){
        for (b = n - 1; b >= a; b--){
            if (A[b - 1] > A[b])\{ // intercambia elementos //
                temp = A[b - 1];
                A[b - 1] = A[b];
                A[b] = temp;}
        }
    }
    for (i = 0; i < n; i++)
        print f(" %d", A[i]);
    return 0:
}
```
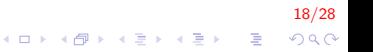

- $\triangleright$  Um dos algoritmos mais simples.
- $\blacktriangleright$  Algoritmo:
	- 1. Selecione o menor item do array
	- 2. Troque-o com o item da primeira posição do vetor
	- 3. Repita essas duas operações com os  $n 1$  items restantes, depois com os  $n - 2$  items, até que reste apenas um elemento;

19/28

**A O A G A 4 O A C A G A G A 4 O A C A** 

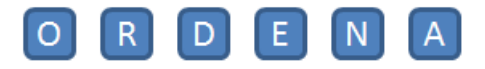

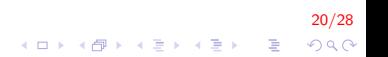

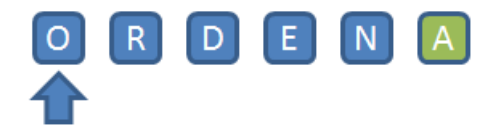

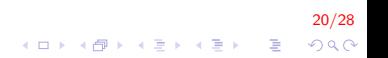

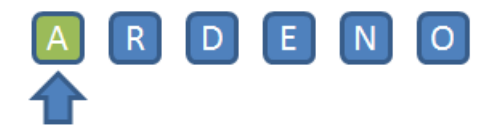

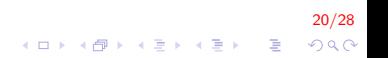

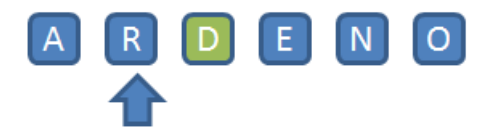

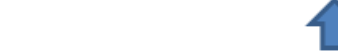

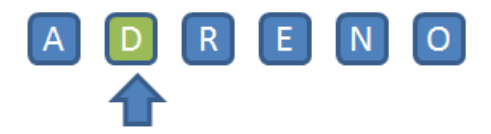

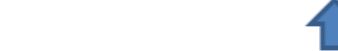

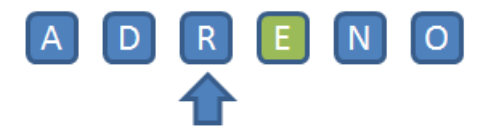

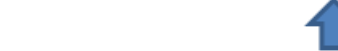

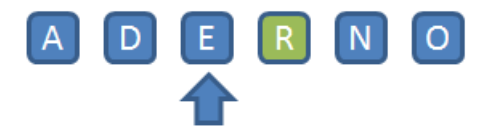

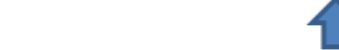

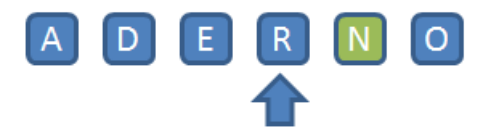

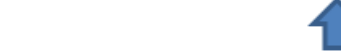

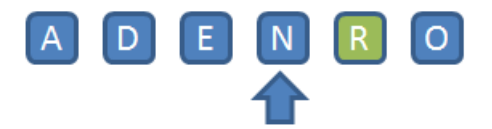

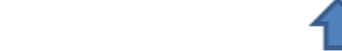

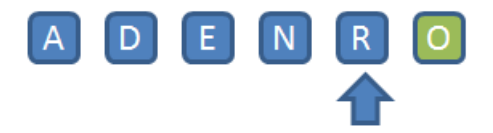

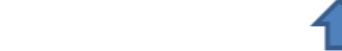

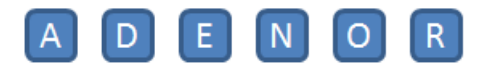

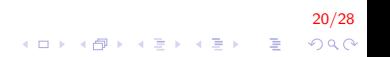

- $\triangleright$  Um dos métodos mais simples de ordenação.
- $\triangleright$  Método preferido pelos jogadores de cartas.
- $\blacktriangleright$  Algoritmo:
	- 1. Para todos os elementos a partir de  $i = 2$ 
		- $1.1$  Selecione o *i*-ésimo item da secuencia
		- 1.2 Coloque-o no lugar apropriado na seqüência destino de acordo con o critério da ordenação

21/28

**A O A G A 4 O A C A G A G A 4 O A C A** 

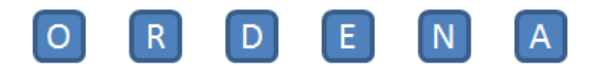

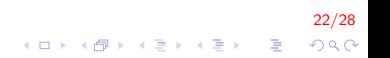

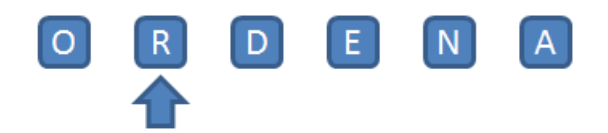

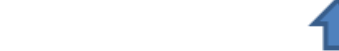

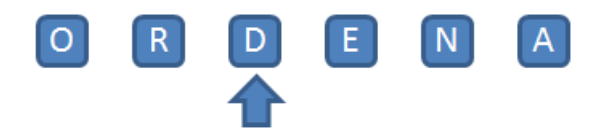

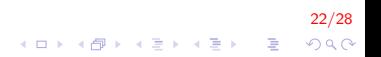

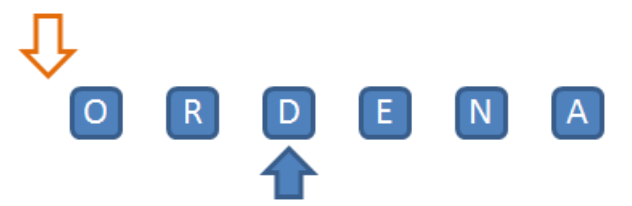

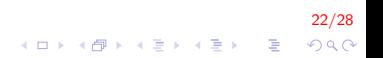

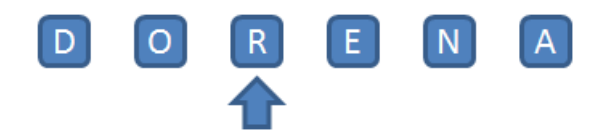

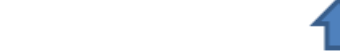

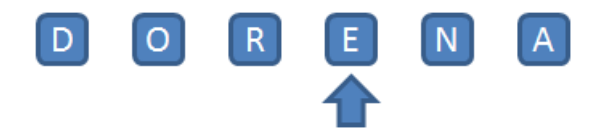

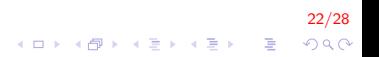

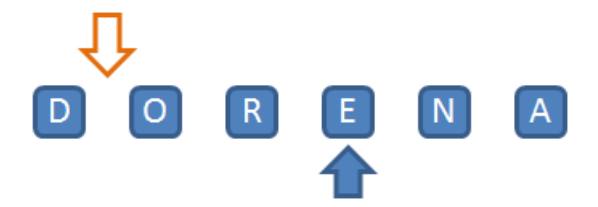

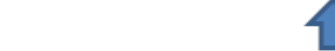

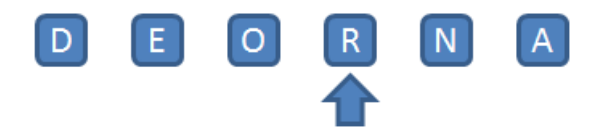

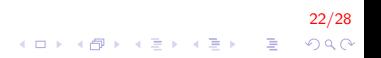

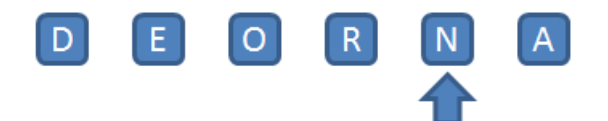

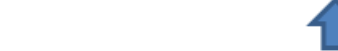

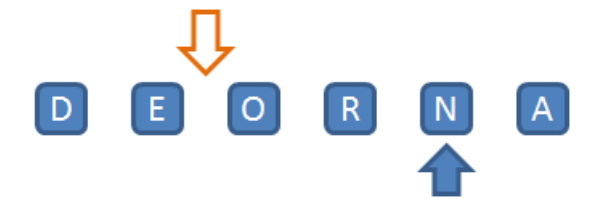

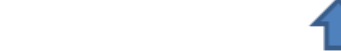

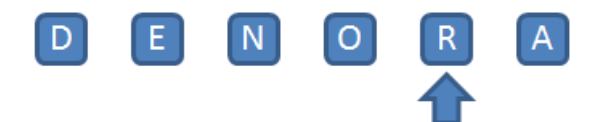

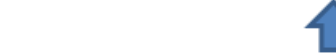

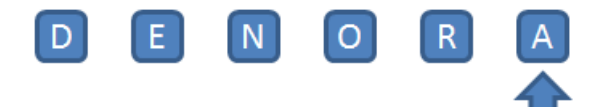

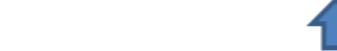

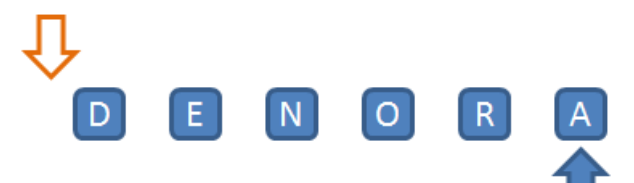

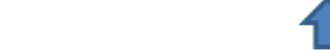

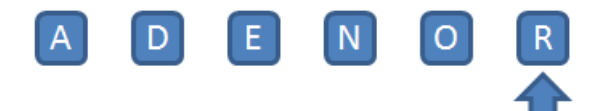

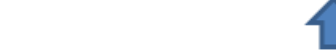
## Vetores e Ponteiros I

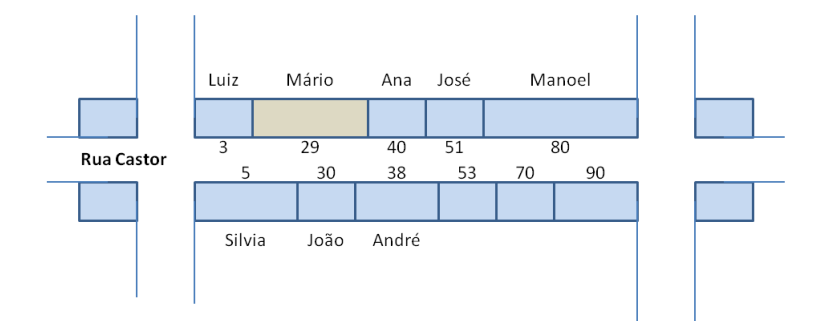

23/28 イロト 不優 ト 不重 ト 不重 トー 重  $290$ 

## Vetores e Ponteiros II

float salario;  $int i = 0;$ float media =  $11909$ ; int num;  $\cdots$  $Num = 16$ Salario = 7200.50;

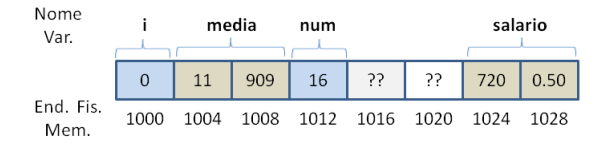

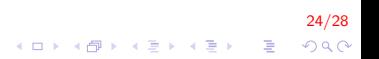

## Vetores e Ponteiros III

```
int main()
{
    int v[10], i;for (i = 0; i < 10; i++)
         v[i] = 10*i;// mostrando
    for (i = 0; i < 10; i++)
         p r i n t f ( " %d " , v [ i ] ) ;
    // mostrando 2
    for (i = 0; i < 10; i++)
         p r i n t f ("%d" , *(v+i) ) ;
    return 0;
}
```
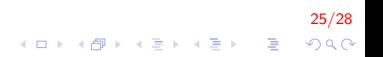

## FIM

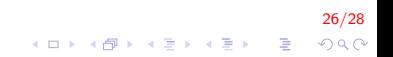